## Abuse Screening Report Methodology

1. Go to the Registry band on the Left Panel of eCW

| Acker,Betty                                                                                                    | ks 🐃 🚉 🖸 O    |          |      |                                                                                                    |       |        |             |       |         |
|----------------------------------------------------------------------------------------------------|---------------|----------|------|----------------------------------------------------------------------------------------------------|-------|--------|-------------|-------|---------|
|                                                                                                    | Friday, May 3 | 30, 2014 |      |                                                                                                    |       | May 20 |             |       | s       |
| o Sche 9am 1                                                                                                    |               |          |      | S                                                                                                    | мт    | w      | 1           | P P   | 3       |
|                                                                                                    |               |          |      | 5                                                                                                    | 6     | 7      | 0           | 9     | 10      |
| Betty 10 <sup>00</sup>                                                                                          |               |          | -    | ľ,                                                                                                    |       | í.     | 0           | 6     | 10      |
| 10                                                                                                    |               |          | 11   | 12                                                                                                    | 13    | 14     | 15          | 16    | 17      |
| Si Diusegun                                                                                                    |               |          | 18   | 19                                                                                                    | 20    | 21     | 22          | 23    | 24      |
| 11.00                                                                                                    |               |          | -    |                                                                                                    |       |        |             | -     |         |
| Veena                                                                                                    |               |          | - 25 | 26                                                                                                    | 27    | 28     | 29          | 30    | 31      |
| 12 <sup>pm</sup>                                                                                                |               |          |      |                                                                                                    |       |        |             |       |         |
| Shirley                                                                                                    |               |          |      |                                                                                                    |       |        |             |       |         |
| 4                                                                                                    |               |          |      | Reminders                                                                                                    | Time  |        | Patient Nar | me Pl | hone No |
| 100                                                                                                    |               |          |      | Kenningera                                                                                                    | 1.1.5 |        |             |       |         |
| 100<br>tt,Lara                                                                                                  |               |          |      | Kennidera                                                                                                    |       |        |             |       |         |
| t,Lara                                                                                                    |               |          |      | Kenningera                                                                                                    |       |        |             |       |         |
| ti,Lara                                                                                                    |               |          |      | Actinitizer a                                                                                                    |       |        |             |       |         |
| t,Lara                                                                                                    |               |          |      | Rectified as a second second sec |       |        |             |       |         |
| Li Lara                                                                                                    |               |          |      |                                                                                                    |       |        |             |       |         |
| Llara                                                                                                    |               |          |      |                                                                                                    |       |        |             |       |         |
| Llara<br>Dawn T<br>,Kmbe<br>Regina                                                                              |               |          |      |                                                                                                    |       |        |             |       |         |
| Lara 1                                                                                                    |               |          |      |                                                                                                    |       |        |             |       |         |
| Lara 200<br>Dawn T 200<br>Kombe 300<br>Regina 400<br>Irenda K 200                                               |               |          |      |                                                                                                    |       |        |             |       |         |
| Lara 1<br>Coan 7 2 <sup>00</sup><br>,Kmbe 3 <sup>00</sup><br>Regina 4 <sup>00</sup><br>Irenda K 5 <sup>00</sup> |               |          |      |                                                                                                    |       |        |             |       |         |
| Lara L<br>Lara 200<br>Lawn 7 200<br>Kmbe 300<br>Regna 400<br>Brenda K<br>500<br>p.Cari -                        |               |          |      |                                                                                                    |       |        |             |       |         |
| Lars 1<br>Dawn T 200<br>Kmbe 300<br>Regina 4<br>renda K 500<br>rp.Carl                                          |               |          |      |                                                                                                    |       |        |             |       |         |
| Lars L<br>Llars 2<br>Dawn T 2<br>Kimbe 300<br>Kegna 4<br>Brenda K 5<br>Dog.Carl 4                               |               |          |      |                                                                                                    |       |        |             |       |         |

2. Select the Registry Reports icon

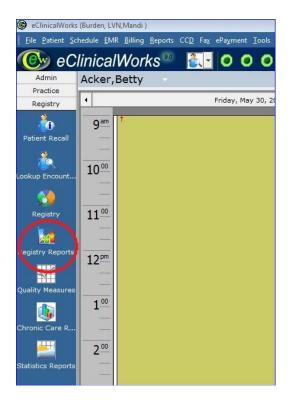

- 3. Select the report you want to run and click "Run Report (Excel)" in the upper right hand corner. There are 4 pediatric abuse reports currently built in the system. Only one report can be selected and ran at a time. Until that list is closed or saved with a different name, no other report can be generated.
  - a. 0-17 threatened or forced to have sex
  - b. 13 years and younger reporting sexual activity
  - c. Partner is not of opposite sex
  - d. Partner More than three years difference

| ce                          | IWorks                   |                |              |           |            |              |            |       |                           |                |                                                                                                    |              |          |                                             |                |          |                         |                 |     |
|-----------------------------|--------------------------|----------------|--------------|-----------|------------|--------------|------------|-------|---------------------------|----------------|----------------------------------------------------------------------------------------------------|--------------|----------|---------------------------------------------|----------------|----------|-------------------------|-----------------|-----|
| n Regist                    | S 2001 10                | 10             |              |           |            |              |            |       |                           |                |                                                                                                    |              |          |                                             | F CO           | 9        | 0 <u>D</u> <u>3 R</u> ( | тот             | 0   |
| ce                          |                          |                |              | 0         | 0          |              |            |       |                           |                |                                                                                                    |              |          |                                             | <u>-</u>       | <u> </u> |                         |                 | U   |
|                             | ryReports                |                |              |           |            |              |            |       |                           |                |                                                                                                    |              |          |                                             |                |          |                         |                 |     |
| Reu                         | istry Rep                | orte l         | int          | Rep       |            |              |            |       |                           |                |                                                                                                    |              |          |                                             |                |          |                         |                 |     |
|                             | istry Rep                |                | list         | кер       | orts       |              |            |       |                           |                |                                                                                                    |              |          |                                             |                |          |                         | -               |     |
|                             |                          |                |              |           |            |              |            |       |                           |                |                                                                                                    |              |          |                                             |                |          |                         | Run R           | -   |
| ecall EHX                   | Name                     |                |              | _         |            |              |            | Flow  | sheet Nam                 | e              | Policy St                                                                                                    | art date     | Policy 8 | End date                                    | Upload         | Frea     | Report Start date       | Report End date | ETV |
|                             | 0-17 threatened o        | r forced to h  | ave sex      |           |            |              |            |       |                           |                |                                                                                                    |              |          |                                             | C. A. C. C. S. |          |                         |                 | -   |
| ount                        | 13 years and over        | reporting se   | xual activit | y         |            |              |            |       |                           |                |                                                                                                    |              |          |                                             |                |          |                         |                 |     |
|                             | 13 years and your        | iger reporting | g sexual ac  | tivity    |            |              |            |       |                           |                |                                                                                                    |              |          |                                             |                |          |                         |                 |     |
|                             | ADHD Report<br>ankitbmi3 |                |              |           |            |              |            |       |                           |                |                                                                                                    |              |          |                                             |                |          |                         |                 |     |
| N N                         | Caldwell Diabetic P      | atients with a | A1C greate   | er than 9 | .0         |              |            |       |                           |                |                                                                                                    |              |          |                                             |                |          |                         |                 |     |
|                             | Contraceptive Con        |                |              |           |            |              |            |       |                           |                |                                                                                                    |              |          |                                             |                |          |                         |                 |     |
| C. International Action     |                          | 154            |              | a i       |            |              |            |       |                           |                |                                                                                                    |              |          |                                             |                |          |                         |                 | _   |
|                             |                          |                |              |           |            |              |            |       |                           |                |                                                                                                    |              |          |                                             |                |          |                         |                 |     |
| 1 7 . C . B 4 B             |                          |                |              |           |            | heet - Micro | soft Excel |       |                           |                |                                                                                                    |              |          |                                             |                | X        |                         |                 |     |
| e Insert Page Lay           |                          |                |              |           |            |              |            |       |                           |                | -                                                                                                    | -            | Σ Auto   | Sum + A-                                    | -              | 5 X      |                         |                 |     |
| Canon                       | - 11 - A ,               |                |              |           |            |              |            | ·     | tional Form               |                | insert D                                                                                                    | elete Format | Pill -   |                                             |                |          |                         |                 |     |
| rmat Painter                | Font                     | ) <b></b> -    | Alignm       | ent Merge | a Center * | Nu           | mber       | Forma | itting ~ as Tab<br>Styles | ole + Styles + | The second second secon | Cells        | Q Clear  | <ul> <li>Filter</li> <li>Editing</li> </ul> | * Select *     |          |                         |                 |     |
|                             | fx Report Name:          |                |              |           |            |              |            |       |                           |                |                                                                                                    |              |          |                                             |                | ×        |                         |                 |     |
| B C<br>ame: 0-17 threatened |                          |                | G            | н         | - I        | J            | К          | L     | М                         | N              | 0                                                                                                    | P            | Q        | R                                           | S              | -        |                         |                 |     |
|                             |                          |                |              |           |            |              |            |       |                           |                |                                                                                                    |              |          |                                             |                |          |                         |                 |     |
| Sex Dob                     | Age Encounte             | er Date        |              |           |            |              |            |       |                           |                |                                                                                                    |              |          |                                             |                | _        |                         |                 |     |
|                             |                          |                |              |           |            |              |            |       |                           |                |                                                                                                    |              |          |                                             |                |          |                         |                 |     |
|                             |                          |                |              |           |            |              |            |       |                           |                |                                                                                                    |              |          |                                             |                | 12       |                         |                 |     |
|                             |                          |                |              |           |            |              |            |       |                           |                |                                                                                                    |              |          |                                             |                |          |                         |                 |     |
|                             |                          |                |              |           |            |              |            |       |                           |                |                                                                                                    |              |          |                                             |                |          |                         |                 |     |
|                             |                          |                |              |           |            |              |            |       |                           |                |                                                                                                    |              |          |                                             |                | -        |                         |                 |     |
| en patient info             |                          |                |              |           |            |              |            |       |                           |                |                                                                                                    |              |          |                                             |                |          |                         |                 |     |
|                             |                          |                |              |           |            |              |            |       |                           |                |                                                                                                    |              |          |                                             |                |          |                         |                 |     |
|                             |                          |                |              |           |            |              |            |       |                           |                |                                                                                                    |              |          |                                             |                | -        |                         |                 |     |
|                             |                          |                |              |           |            |              |            |       |                           |                |                                                                                                    |              |          |                                             |                |          |                         |                 |     |
|                             |                          |                |              |           |            |              |            |       |                           |                |                                                                                                    |              |          |                                             |                |          |                         |                 |     |
|                             |                          |                |              |           |            |              |            |       |                           |                |                                                                                                    |              |          |                                             |                | -        |                         |                 |     |
|                             |                          |                |              |           |            |              |            |       |                           |                |                                                                                                    |              |          |                                             |                |          |                         |                 |     |
|                             |                          |                |              |           |            |              |            |       |                           |                |                                                                                                    |              |          |                                             |                | -        |                         |                 |     |
|                             |                          |                |              |           |            |              |            |       |                           |                |                                                                                                    |              |          |                                             |                |          |                         |                 |     |
|                             |                          |                |              |           |            |              |            |       |                           |                |                                                                                                    |              |          |                                             |                |          |                         |                 |     |
|                             |                          |                |              |           |            |              |            |       |                           |                |                                                                                                    |              |          |                                             |                | -        |                         |                 |     |
|                             |                          |                |              |           |            |              |            |       |                           |                |                                                                                                    |              |          |                                             |                |          |                         |                 |     |
|                             |                          |                |              |           |            |              |            |       |                           |                |                                                                                                    |              |          |                                             |                |          |                         |                 |     |
|                             |                          |                |              |           |            |              |            |       |                           |                |                                                                                                    |              |          |                                             |                |          |                         |                 |     |
|                             |                          |                |              |           |            |              |            |       |                           |                |                                                                                                    |              |          |                                             |                |          |                         |                 |     |
|                             |                          |                |              |           |            |              |            |       |                           |                |                                                                                                    |              |          |                                             |                |          |                         |                 |     |
| wsheet 🖉                    |                          |                |              |           |            |              |            | 14    | -                         |                |                                                                                                    | III.         | 0 (1) 10 | 0                                           |                | 0        |                         |                 |     |

- 4. Compare the list of patients on the new report to the existing master document corresponding to the same report (report and file names align).
  - a. To sort a newly generated report, delete the top two rows of the Excel document. This will leave columns with headers and patient information below that.

| Ga                                       | <u>i</u>    | <b>9</b> · (1 · 4                              | Q. H 😔 )         | Ŧ         |                                        |                 | #1                       |        | flowshee                       | t - Micr | osoft Ex | cel                 |                    |   |                       |       |   |                     |                                       | - | -   | Х   |
|------------------------------------------|-------------|------------------------------------------------|------------------|-----------|----------------------------------------|-----------------|--------------------------|--------|--------------------------------|----------|----------|---------------------|--------------------|---|-----------------------|-------|---|---------------------|---------------------------------------|---|-----|-----|
|                                          | Home        | Insert                                         | Page Layout      | Formulas  | Data                                   | Review          | View                     | Deve   | loper                          |          |          | #2                  |                    |   |                       |       |   |                     |                                       | 0 | - 1 | a x |
| From<br>Access                           | From<br>Web | From From Ot<br>Text Source<br>Get External Da | her Existing     | ons All ≁ | Conn<br>Prope<br>Sedit L<br>Connection | erties<br>.inks | ≜↓ <u>A Z</u><br>Z↓ Sort | Filter | K Clear<br>Reapply<br>Advanced | Text     | to       | Remove<br>uplicates | Data<br>Validation |   | What-If<br>Analysis * | Group | * | Subtotal<br>Outline | 아플 Show Detail<br>"플 Hide Detail<br>도 |   |     |     |
|                                          | A1          | - (0                                           | f <sub>x</sub> 1 | Name      |                                        |                 |                          |        |                                |          |          | -                   |                    |   |                       |       |   |                     |                                       |   |     | ×   |
|                                          |             | A                                              |                  |           |                                        | В               |                          |        |                                | С        | D        |                     | E                  | F | G                     | н     | 1 |                     | J K                                   |   | L   |     |
| 1 Nar<br>2<br>3<br>4<br>5<br>6<br>7<br>8 | ne          | Hid                                            | lden pati        | Sex       |                                        |                 |                          |        | Dot                            | 2        | Age      | Encour              | iter Date          |   |                       |       |   |                     |                                       |   |     |     |

b. Highlight all the columns with information, then go to the Data tab of Excel and select sort. The Sort Dialog box will open. Select Name from the drop down box next to Sort By and click ok.

| Add Level | Delete Level               | Options  | My data | has <u>h</u> eader: |
|-----------|----------------------------|----------|---------|---------------------|
| Column    | Sort On                    | Order    |         |                     |
| Sort by   | <ul> <li>Values</li> </ul> | 🔹 A to Z |         |                     |
|           |                            |          |         |                     |
|           |                            |          |         |                     |
|           |                            |          |         |                     |
|           |                            |          |         |                     |
|           |                            |          |         |                     |
|           |                            |          |         |                     |

c. Remove the duplicates by selecting all the columns with data, click on the Data tab of Excel, then selecting Remove duplicates. The dialog box will open for the columns you are comparing for duplicate data. Leave all boxes selected except Encounter date and click OK.

| Remove Duplicates                                | <u>γ</u>                        |
|--------------------------------------------------|---------------------------------|
| To delete duplicate values, select one or more o | olumns that contain duplicates. |
|                                                  | ☑ My data has headers           |
| Columns                                          |                                 |
| V Name                                           |                                 |
| Sex Sex                                          |                                 |
| Dob Dob                                          |                                 |
| V Age                                            |                                 |
| Encounter Date                                   |                                 |

d. Scroll through the list and remove all test patients and any other non-patient information (when the list is sorted alphabetically, the report title will usually land in the middle of the report and will need to be removed).

| 2240001 |                                        |                                                  |  |  |
|---------|----------------------------------------|--------------------------------------------------|--|--|
| 48      | Report Search Criteria: 0-17 years old | answered yes to threatened or forced to have sex |  |  |

- 5. Any individuals appearing on the new report who are not on the master document will need to be researched.
  - a. Look into the record to see what qualified them to populate on the report. Assess to see all necessary documentation is present within the record.
  - b. Update the master document with patient's information and save. Updating the master document with the names of patients appearing on the new report even when not applicable will keep the two lists consistent.
- 6. Repeat process for each individual report. Remember only one report can be selected (check box marked in list of Registry Reports) and the previously ran report has to be closed (excel document) before a new one can be generated.